## Fichier:Utiliser LireCouleur icone24.png

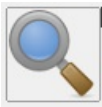

Pas de plus haute résolution disponible.

[Utiliser\\_LireCouleur\\_icone24.png](https://rennesmetropole.dokit.app/images/2/26/Utiliser_LireCouleur_icone24.png) (65 × 66 pixels, taille du fichier : 4 Kio, type MIME : image/png) Utiliser\_LireCouleur\_icone24

## Historique du fichier

Cliquer sur une date et heure pour voir le fichier tel qu'il était à ce moment-là.

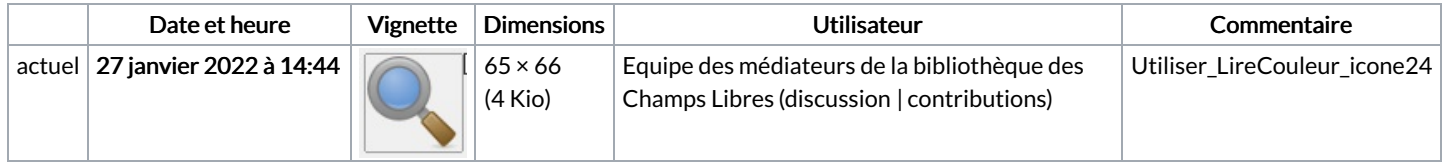

Vous ne pouvez pas remplacer ce fichier.

## Utilisation du fichier

La page suivante utilise ce fichier :

Utiliser [LireCouleur](https://rennesmetropole.dokit.app/wiki/Utiliser_LireCouleur_sur_LibreOffice) sur LibreOffice

## Métadonnées

Ce fichier contient des informations supplémentaires, probablement ajoutées par l'appareil photo numérique ou le numériseur utilisé pour le créer. Si le fichier a été modifié depuis son état original, certains détails peuvent ne pas refléter entièrement l'image modifiée.

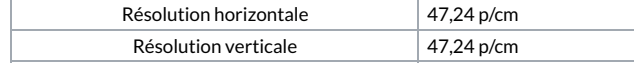